# СИЛАБУС Навчальної вибіркової дисципліни «ГРАФІЧНЕ ПРОЕКТУВАННЯ ВІДКРИТИХ ГІРНИЧИХ РОБІТ»

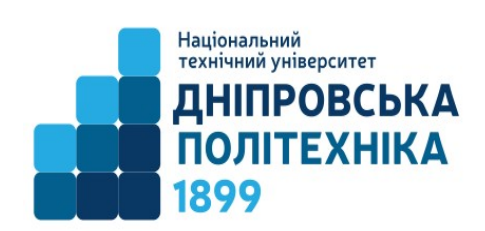

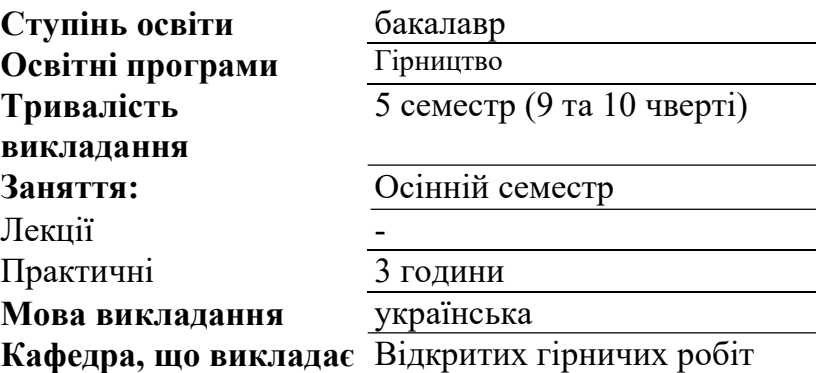

Сторінка курсу в СДО НТУ «ДП»: https://do.nmu.org.ua/course/view.php?id=3821 Консультації: за окремим розкладом, погодженим зі здобувачами вищої освіти

Онлайн-консультації: електронна пошта або група в Teams (за розкладом, погодженим зі здобувачами вищої освіти)

## Інформація про викладача:

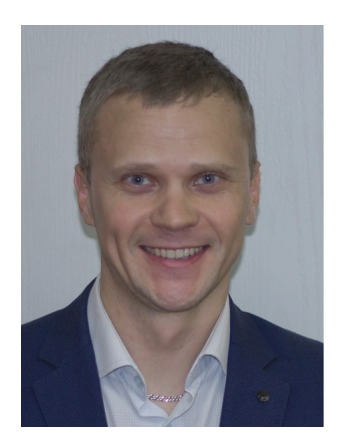

Ложніков Олексій Володимирович професор кафедри відкрити гірничих робіт, доцент, доктор технічних наук

Персональна сторінка: https://vgr.nmu.org.ua/ua/Spivrobitniki/prof/lozhnikov.php E-mail: lozhnikov.o.v@nmu.one

## 1. Анотація до курсу

Графічне проектування відкритих гірничих робіт – це ознайомлення здобувачів вищої освіти з найбільш поширеними програмними продуктами, які використовуються для технічних креслень. Особлива увага приділяється кресленню елементів відкритих гірничих робіт. Протягом курсу розглядаються основні інструменти, які використовують проектувальники при складанні схем і креслень відкритих гірничих робіт. Значна увага приділена новим технічним рішенням, завдяки яким забезпечується спрощення виконання великих обсягів роботи з проектування.

## 2. Мета та завдання навчальної дисципліни

Мета дисципліни – формування компетентностей щодо відображення гірничих елементів кар'єрів за допомогою комп'ютерних програм; формування знань і навичок із розроблення робочих креслень відкритих гірничих робіт, використання спеціальних шрифтів та ліній, вибору прив'язок, масштабування, а також вибору необхідних систем координат в залежності від поставлених завдань.

#### Завдання курсу:

 формування у майбутніх спеціалістів глибоких теоретичних знань щодо підготовки креслень елементів відкритих гірничих робіт;

 поглиблення знань стосовно можливостей застосування різних систем координат;

 ознайомлення з інструментами розташування об'єктів відкритих гірничих робіт на листі;

 набуття практичних вмінь і навичок щодо підготовки створених креслень до друку.

#### 3. Результати навчання:

 розраховувати та корегувати параметри технологічних систем та технологій видобутку корисних копалин для конкретних гірничотехнічних та гірничогеологічних умов;

 відновлювати властивості систем і технологій гірничих підприємств на основі комп'ютерної технології;

 здійснювати технічне відображення гірничих елементів кар'єрів за допомогою комп'ютерних програм.

## Структура курсу

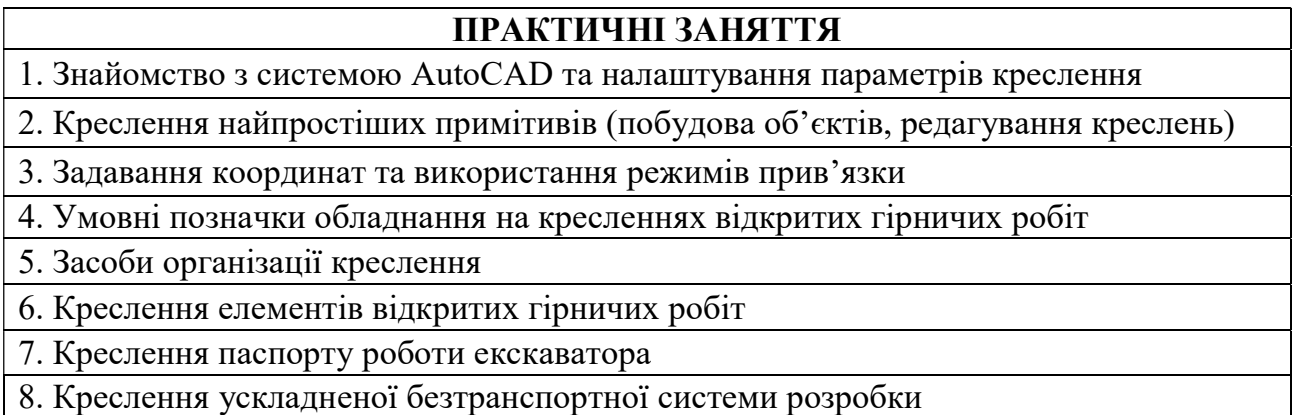

#### 4. Технічне обладнання та/або програмне забезпечення

Лекції із застосуванням мультимедійного супроводження; практичні заняття – креслення схем з використанням спеціального програмного забезпечення.

## 5. Система оцінювання та вимоги

5.1. Навчальні досягнення здобувачів вищої освіти за результатами вивчення курсу оцінюватимуться за шкалою, що наведена нижче:

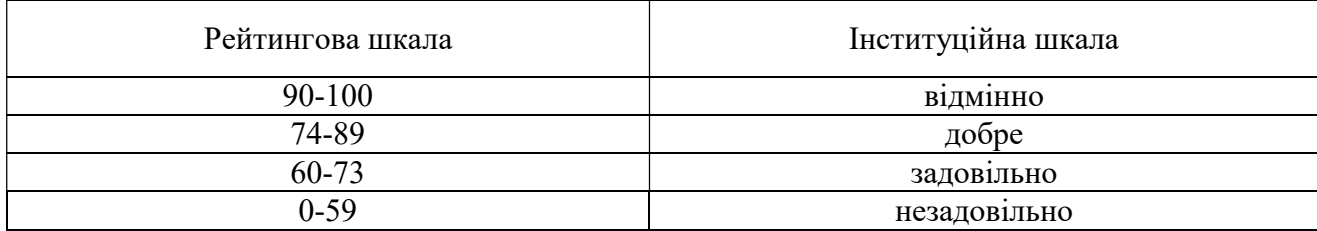

5.2. Здобувачі вищої освіти можуть отримати підсумкову оцінку з навчальної дисципліни на підставі поточного оцінювання знань за умови, якщо набрана кількість балів з поточного тестування та самостійної роботи складатиме не менше 60 балів.

Поточна успішність складається за чотирма поточними контрольними роботами (кожна максимально оцінюється у 15 балів) та оцінок за виконані задачі (задач 4, максимальна оцінка кожної задачі 8 балів). Отримані бали за поточні контрольні роботи, задачі та бонуси додаються і є підсумковою оцінкою за вивчення навчальної дисципліни. Максимально за поточною успішністю здобувач вищої освіти може набрати 100 балів.

Максимальне опінювання:

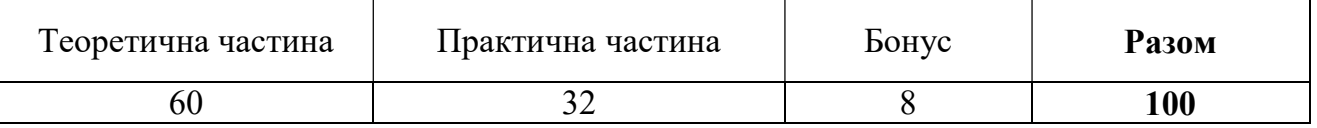

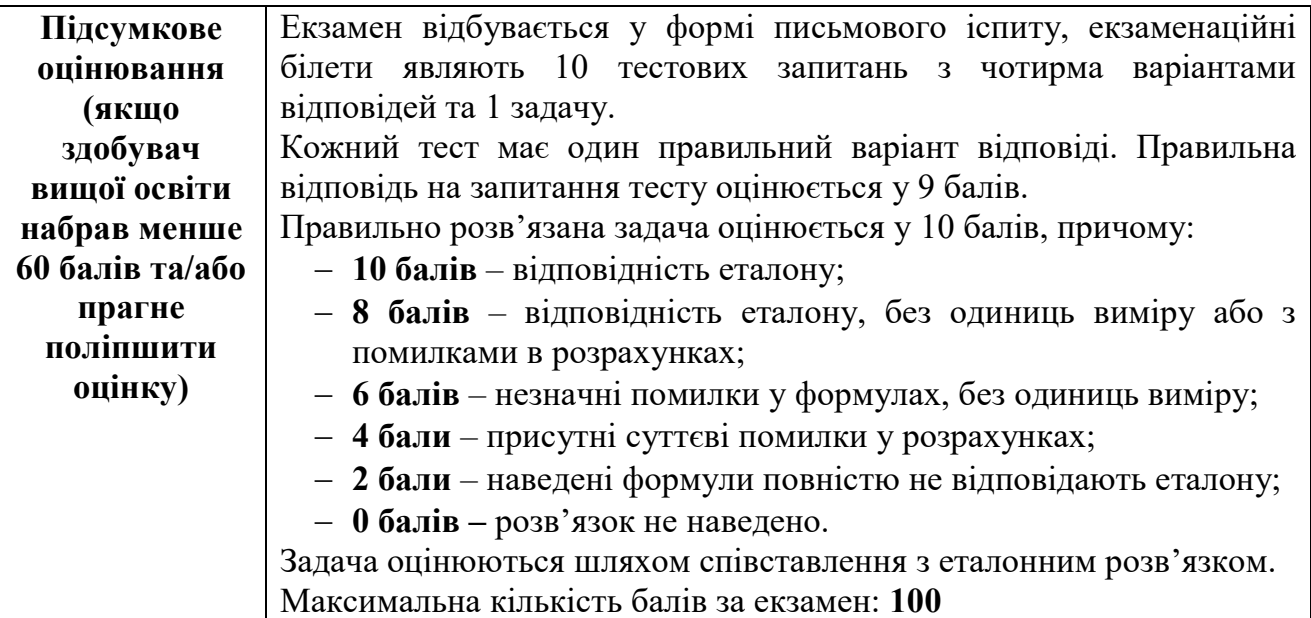

5.3. Критерії оцінювання поточної контрольної роботи

Поточна контрольна робота являє собою письмову відповідь на одне запитання, що розглядалися до цієї контрольної роботи.

Вона оцінюється:

- 15 балів в повному обсязі викладено матеріал та/або послідовно наведені відповідні технології та заходи з техніки безпеки;
- 12-14 балів в повному обсязі викладено матеріал та/або послідовно наведені відповідні технології, але відсутні заходи з техніки безпеки;
- 9-11 балів частково викладений матеріал та/або порушена послідовність

операцій відповідної технології, але наявні заходи з техніки безпеки;

- 6-8 балів частково викладений матеріал та/або порушена послідовність операцій відповідної технології та відсутні заходи з техніки безпеки;
- 1-5 балів наведена інформація не відповідає темі контрольної роботи;

0 балів – робота не написана.

### 6.4. Критерії оцінювання задач на практичних заняттях

До кожної задачі здобувач вищої освіти отримує 1 запитання щодо технології та організації робіт.

Правильно розв'язана задача оцінюється у 2 бали, причому:

- 2 бали задача розв'язана правильно та наведені заходи з техніки безпеки;
- 1 бал задача розв'язана правильно, але не наведені заходи з техніки безпеки;
- $-$  0 балів розв'язок не наведено.

#### 6. Політика курсу 6.1. Політика щодо академічної доброчесності

Академічна доброчесність здобувачів вищої освіти є важливою умовою для опанування результатами навчання за дисципліною і отримання задовільної оцінки з поточного та підсумкового контролів. Академічна доброчесність базується на засудженні практик списування (виконання письмових робіт із залученням зовнішніх джерел інформації, крім дозволених для використання), плагіату (відтворення опублікованих текстів інших авторів без зазначення авторства), фабрикації (вигадування даних чи фактів, що використовуються в освітньому процесі). Політика щодо академічної доброчесності регламентується положенням "Положення про систему запобігання та виявлення плагіату у Національному технічному університеті "Дніпровська політехніка". http://www.nmu.org.ua/ua/content/activity/us documents/ System of prevention and detection of plagiarism.pdf.

У разі порушення здобувачем вищої освіти академічної доброчесності (списування, плагіат, фабрикація), робота оцінюється незадовільно та має бути виконана повторно. При цьому викладач залишає за собою право змінити тему завдання.

#### 6.2.Комунікаційна політика

Здобувачі вищої освіти повинні мати активовану університетську пошту.

Обов'язком здобувача вищої освіти є перевірка один раз на тиждень (щонеділі) поштової скриньки на Офіс365.

Усі письмові запитання до викладачів стосовно курсу мають надсилатися на університетську електронну пошту.

## 6.3. Політика щодо перескладання

Перескладання відбувається із дозволу деканату за наявності поважних причин.

#### 6.4 Політика щодо оскарження оцінювання

Якщо здобувач вищої освіти не згоден з оцінюванням його знань він може оскаржити виставлену викладачем оцінку у встановленому порядку.

## 6.5. Відвідування занять

Для здобувачів вищої освіти денної форми відвідування занять є обов'язковим. Поважними причинами для неявки на заняття є хвороба, участь в університетських заходах, відрядження, які необхідно підтверджувати документами у разі тривалої (два тижні) відсутності. Про відсутність на занятті та причини відсутності здобувач вищої освіти має повідомити викладача або особисто, або через старосту. Якщо здобувач вищої освіти захворів, ми рекомендуємо залишатися вдома і навчатися за допомогою дистанційної платформи. За об'єктивних причин навчання може відбуватись дистанційно - в онлайн-формі, за погодженням з викладачем.

#### 6.6. Участь в анкетуванні

Наприкінці вивчення курсу та перед початком сесії здобувача вищої освіти буде запропоновано анонімно заповнити електронні анкети (Microsoft Forms Office 365), які буде розіслано на ваші університетські поштові скриньки. Заповнення анкет є важливою складовою вашої навчальної активності, що дозволить оцінити дієвість застосованих методів викладання та врахувати ваші пропозиції стосовно покращення змісту навчальної дисципліни «Спеціальні будівельні геотехнології».

#### 7. Рекомендовані джерела інформації

1. Чупрін А.І. AutoCAD 2005. Platinum Edition / А.І. Чупрін, В.А. Чуприн. - ТОВ "ДіаСофтЮП", 2005. - 1198 с.

2. Сьомщикова Л.С. Створюємо креслення на комп'ютері в AutoCAD 2000/2002/2004: Самовчитель. - ДМК Прес, 2005. - 167 с.

3. Фінкельштейн, Елен AutoCAD 2000. Біблія користувача: Пер. з англ. Видавничий дім "Вільямс", 2000. - 1040 с.

4. Полещук Н.М. Самовчитель AutoCAD 2008/Н.М. Полещук, В.А. Савельєва., 2007. - 692 с.

5. Соколова Т.Ю. AutoCAD 2009 для студента: Самовчитель., 2008. - 382 с.

6. Ванін В.В. Комп'ютерна інженерна графіка у середовищі AutoCAD / В.В. Ванін, В.В. Перевертун, Т.О. Надкернічна. - К.: Каравела, 2005. - 334 с.

7. Стеблянко В.Г. Комп'ютерна графіка AutoCAD: Навчальний посібник / В.Г. Стеблянко, І.В. Жданів; Донецька нац. ун-т економіки та торгівлі. - Донецьк, 2008. - 266 с.